*Technical Report UEC-IS-2002-2 Graduate School of Information Systems, University of Electro-Communications*

# SimAlpha: Alpha

SimAlpha Version 1.0

 $C++$ 

 $\begin{minipage}{0.9\linewidth} \begin{tabular}{l} \multicolumn{2}{c}{\textbf{SimAlpha}} \end{tabular} & \multicolumn{2}{c}{\textbf{SimAlpha}} \end{minipage}$  ${\rm SPEC}$ CINT95 $\,$ 

 $CINT2000$ 

## SimAlpha: Alpha Processor Simulator with Readable Source Code

# Kenji KISE, Hiroki HONDA, and Toshitsugu YUBA Graduate School of Information Systems, The University of Electro-Communications

We developed a processor simulator SimAlpha Version 1.0 for research and education activities. Its design policy is to maintain the simplicity and the readability of source code. SimAlpha is written in C++ and is only 2,800 lines of code. This paper describes the software architecture of SimAlpha referring to its source code. As an actual example of use, we report the oracle IPC of SPEC CINT95 and CINT2000 benchmarks measured with SimAlpha.

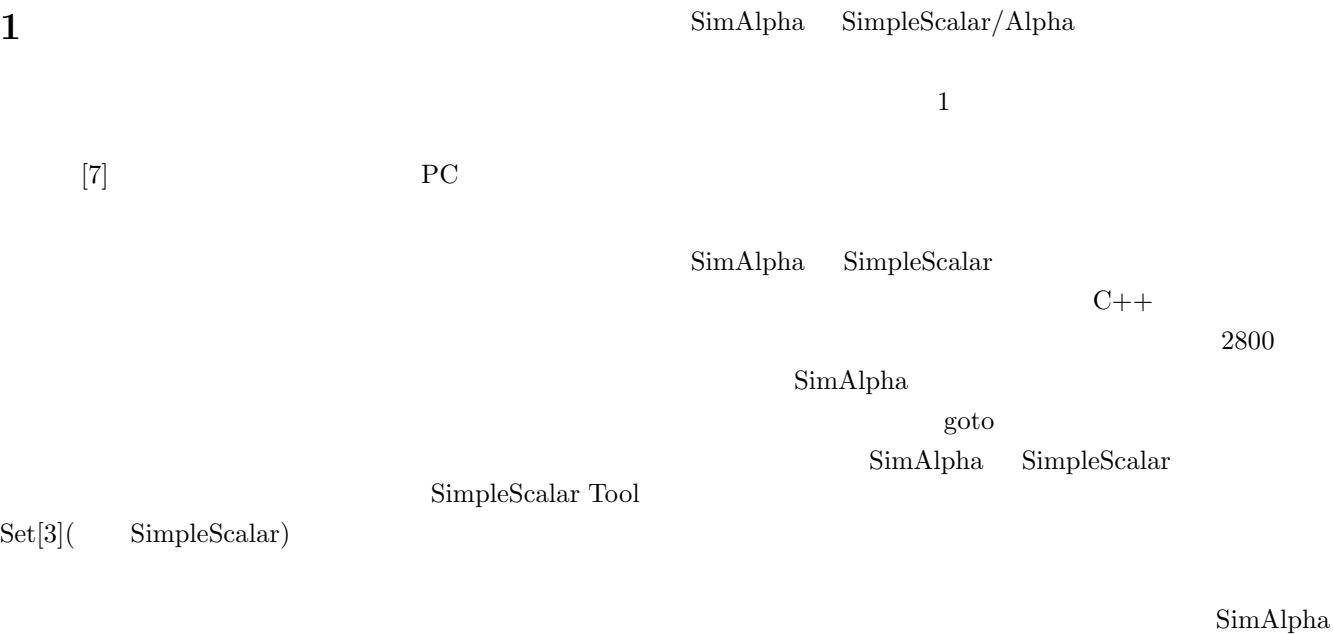

Alpha

SimAlpha Version 1.0

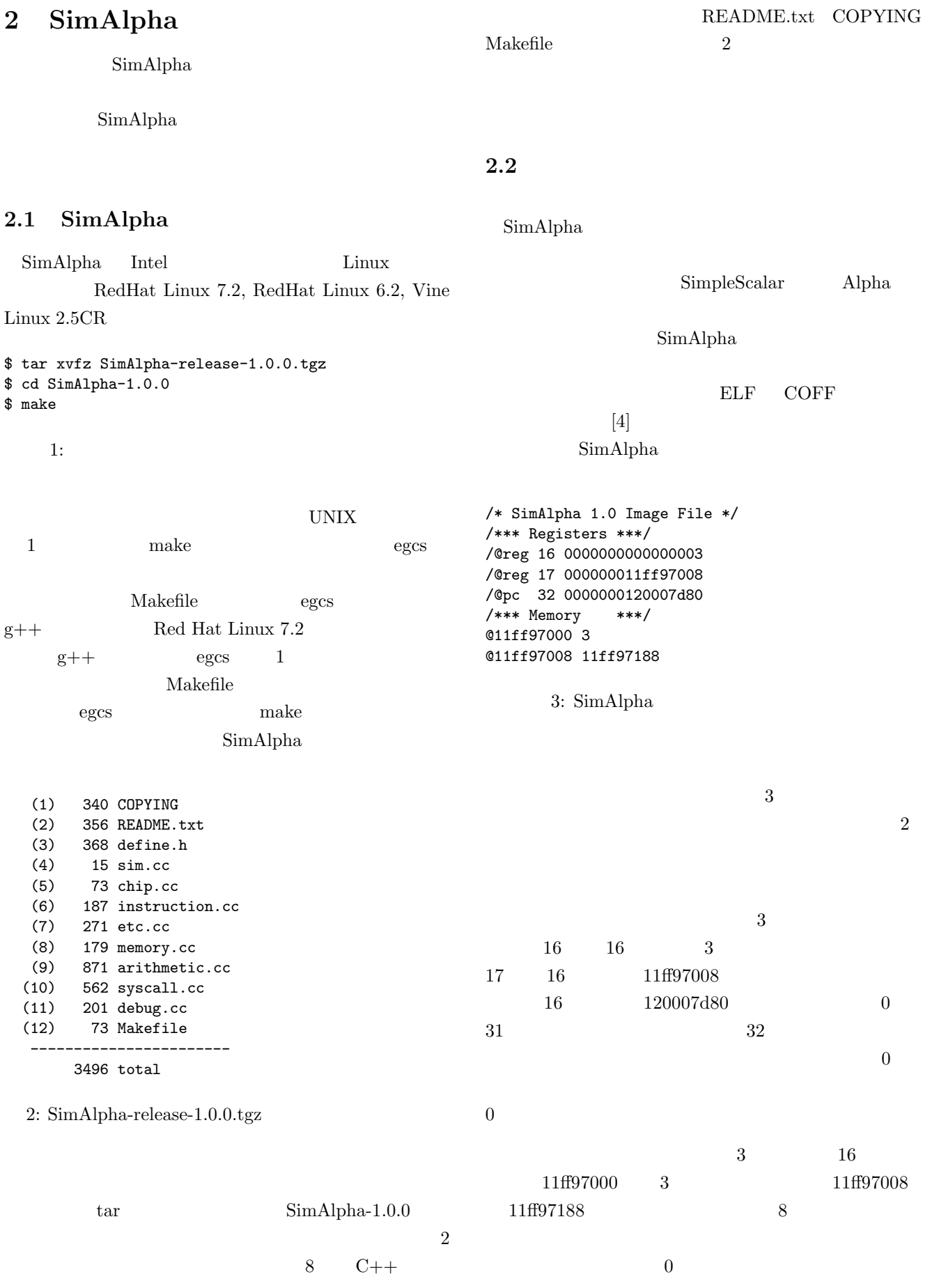

 $2.3$ 2.4 SimApha

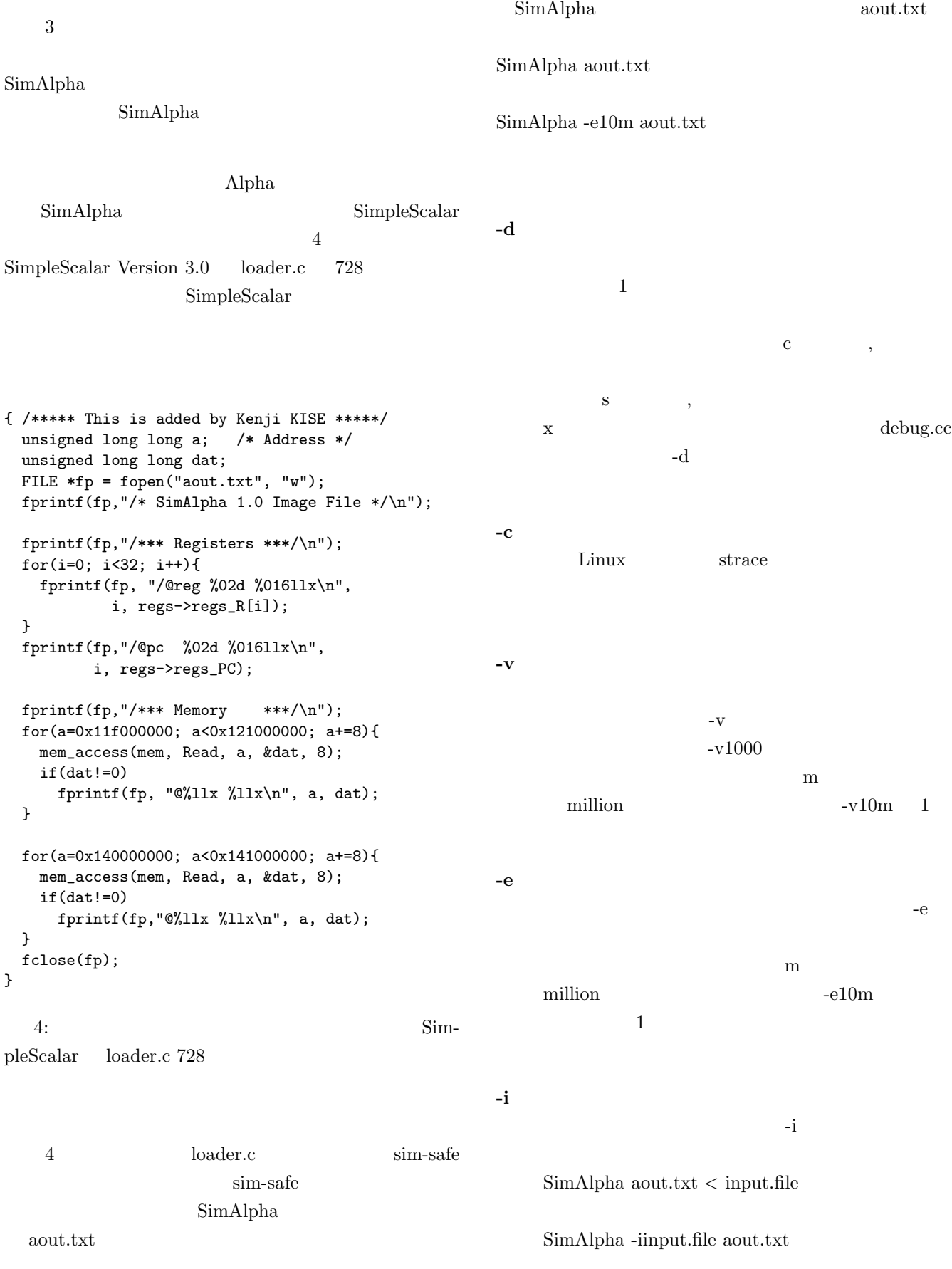

```
class system_config{
public:
 char program_name[512];
 uint64_t end_tc;
 int verbose_interval;
 int debug_flag;
 int syscall_flag;
 int fd_stdin_flag;
 int fd_stdin; /* file descripter for STDIN */
  system_config(char *, char**);
};
system_config::system_config(char *program,
                             char **option){
 memset(this, 0, sizeof(system_config));
 strcpy(program_name, program);
 if(option==NULL) return;
 for(int i=0; option[i]!=NULL; i++){
   char opt[1024];
   strcpy(opt, option[i]);
    if(opt[0]!='-') continue;
   switch(opt[1]){
   case 'c': syscall_flag = 1; break;
    case 'd': debug_flag = 1; break;
    case 'v':
      verbose_interval =atoi(&opt[2]);
      if(verbose_interval == 0)
         verbose_interval = 100000;
      if(opt[strlen(opt)-1]=='m')verbose_interval *= 1000000;
      printf("*** verbose interval: %d\n",
             verbose_interval);
      break;
    case 'e':
      end_tc =atoi(&opt[2]);
      if(opt[strlen(opt)-1]=='m')end_tc *= 1000000;
      printf("*** Finish at %qd code execution.\n",
             end_tc);
      break;
    case 'i':
      fd\_stdin\_flag = 1;fd\_stdin = open(kopt[2], 0\_RDONLY);printf("*** SimAlpha: use [%s] as STDIN.\n",
              &opt[2]);
      if(fd_stdin<0){
       printf("Can not open file: %s\n", &opt[2]);
       exit(1);}
      break;
    default:
      printf("*** Error: [%s] Wrong option!!\n\n",
              opt);
      usage();
      exit(1);}
 }
}
```

```
-iSimAlpha
           system_config
    sc system_config
5\,memset 0
```
 $\overline{c}$ 

**2.5**  $\alpha$ 

**PC** の構成

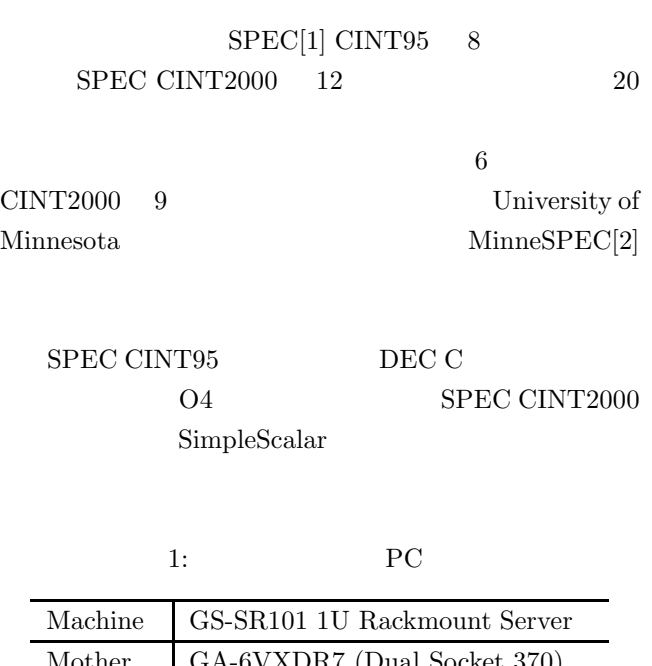

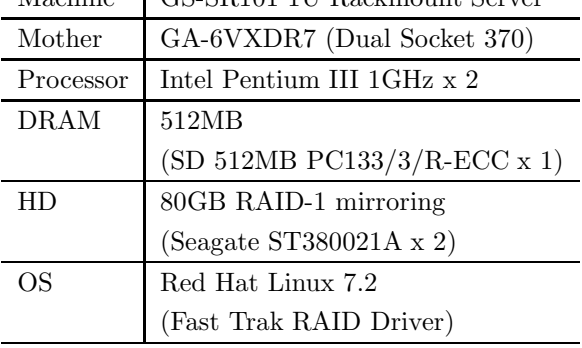

5: system\_config

 $\mathbf 1$ 

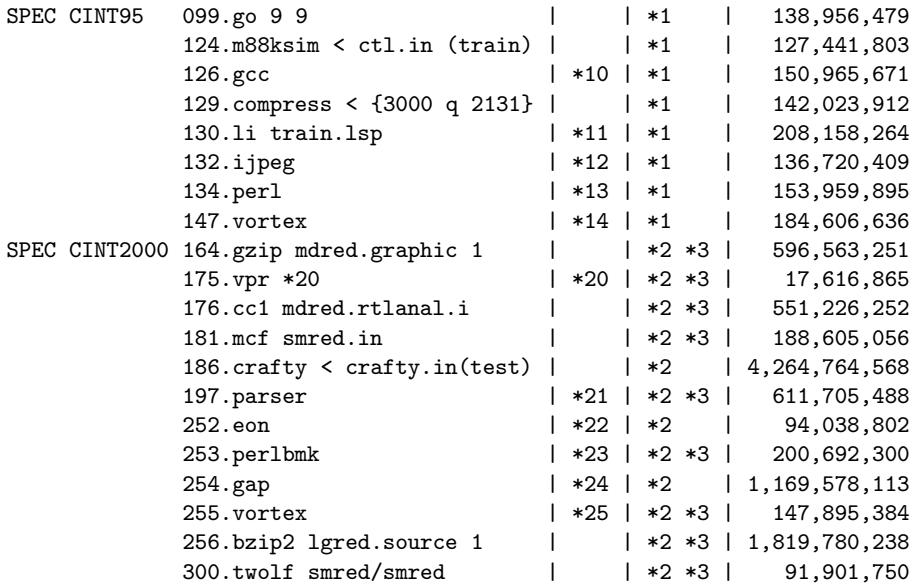

\*1 : binary is compiled with DEC C compiler -O4 option

\*2 : binary is downloaded from SimpleScalar LLC

```
*3 : used the reduced input sets from University of Minnesota
*10: cc1 -quiet -funroll-loops -fforce-mem -fcse-follow-jumps
     -fcse-skip-blocks -fexpensive-optimizations -fstrength-reduce
     -fpeephole -fschedule-insns -finline-functions
    -fschedule-insns2 -O genrecog.i -o genrecog.s
```

```
*11: ijpeg -image_file specmun.ppm -compression.quality 50
     -compression.optimize_coding 0 -compression.smoothing_factor
    50 -difference.image 1 -difference.x_stride 10
    -difference.y_stride 10 -verbose 1 -GO.findoptcomp
```
- \*12: perl scrabbl.pl scrabbl.in ("admits" in 1/5 input)
- \*13: train/vortex.in (PART\_COUNT 10)
- \*20: vpr smred.net small.arch.in place.out other.out -nodisp -place\_only -init\_t 5 -exit\_t 0.005 -alpha\_t 0.9412 -inner\_num
- \*21: parser 2.1.dict -batch < mdred.in \*22: eon chair.control.cook chair.camera chair.surfaces
- chair.cook.ppm ppm pixels\_out.cook (test)

```
*23: perlbmk -I. -I./lib smred.makerand.pl
```
\*24: gap -l ./ -q -m 64M < test.in (test)

```
*25: vortex smred.raw (used a person.1k instead of a person.250)
```
 $6:$ 

SMP PC

#### 2.6 SimAlpha

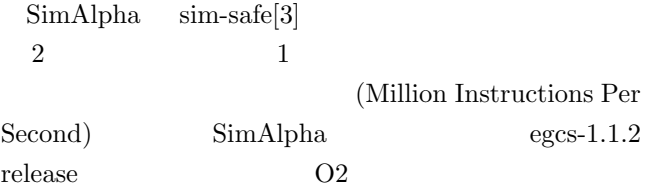

### $2: sim-safe$  SimAlpha  $(Mil$ lion Instructions Per Second)

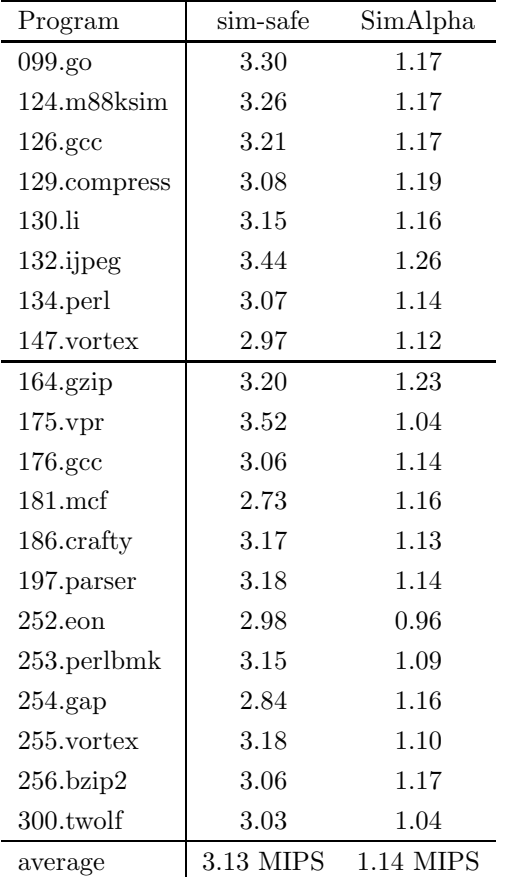

 $20 \qquad \qquad \text{sim-safe}$ 

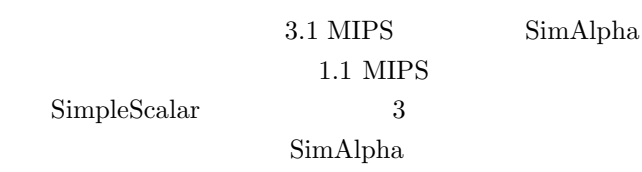

# 3 SimAlpha

SimAlpha

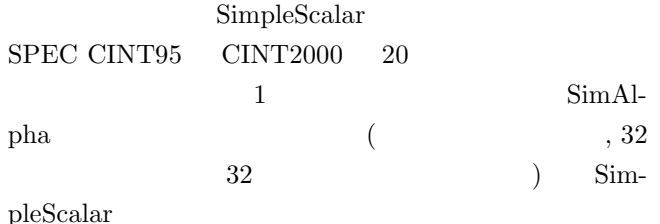

extern "C" int simple\_cpu(int, uint64\_t \*); int simple\_cpu(int job, uint64\_t \*p){

```
static simple_chip *chip;
```

```
switch(job){
case 1: {
  static char *opt[OPTION_MAX];
  char *buf;
  for(int i=0; i<OPTION_MAX; i++) opt[i]=NULL;
 FILE *fp;
  if((fp=fopen("SimAlpha_Option.txt","r"))
      ! =NULL) {
   printf("*** Use SimAlpha_Option.txt\n");
    int i=0;
    while(!feof(fp)){
     buf = (char *)malloc(256);
      fscanf(fp, "%s", buf);
      if(buf[0] == '-'){
        opt[i++] = but;i++;
      }
   }
  }
  chip = new simple_chip(DEF_FILE_NAME, opt);
}
break;
case 2: {
  *(p++) = chip->as->pc.ld();int running = chip->step();
  for(int i=0; i<31; i++)
    *(p++)=\text{chip->as->r[i].ld();}for(int i=0; i<31; i++)
    *(p++)=chip->as->f[i].ld();
  if(running==0) delete chip;
  break;
```

```
}
default:
  printf("Warning: %d siple_cpu.\n", job);
}
return 0;
```

```
7: C
```
}

 $2$ SimAlpha SimpleScalar  $3$ getdirentries, stat, getrlimit, setrlimit 4 SimpleScalar  $\overline{2}$ SimAlpha SimpleScalar SimAlpha  $7$  C simple\_chip SimpleScalar SimAlpha open SimAlpha  $open \hspace{1cm} 5$ SimpleScalar open 6  $\sim$  2 SimAlpha  $\overline{2}$  $SimpleScalar$  8 sim-safe.c 398  $8$  $40 \hspace{5cm} 1$ 8 SimpleScalar SimAlpha ( SimAlpha SimAlpha-1.0.0 make libsimalpha.lib libsimalpha.lib SimpleScalar SimpleScalar Makefile OBJS  $\Box$ libsimalpha.lib make sim-safe SimAlpha sim-safe  $2$ sim-safe SimpleScalar SimAlpha 7 SimAlpha\_Option.txt { /\*\*\*\* SimAlpha Verification by Kenji KISE \*\*\*\*/ static int init=0; static unsigned long long \*p; int i; if(init==0){ /\*\*\*\* Initialize \*\*\*\*/ simple\_cpu(1, NULL);  $p = ($ unsigned long long \*)calloc(65, 8); simple\_cpu(2, p); /\*\* Step Execution \*\*/ init=1; } if(regs.regs\_PC!=\*p){ printf("\*\* PC Error %llx %llx \n", regs.regs\_PC, \*p); exit(0); } for(i=0; i<31; i++){  $if(*(p+i+1)! = \text{regs.} \text{regs\_R[i] } ||$ \*(p+i+32)!=regs.regs\_F.q[i]){ printf("\n\*\* Index %2d \*\*", i); myfprintf(stdout, "%7n [0x%08x] @ 0x%08p: ", sim\_num\_insn, md\_xor\_regs(&regs), regs.regs\_PC); md\_print\_insn(inst, regs.regs\_PC, stdout); if (MD\_OP\_FLAGS(op) & F\_MEM) myfprintf(stdout, " mem: 0x%08p", addr);<br>printf("\n SimAlpha(Int) "); SimAlpha(Int) printf("simplescalar(Int)"); printf(" SimAlpha(Float) simplescalar(F)\n"); for(i=0; i<31; i++){ printf("%02d %016llx:%016llx ",  $i$ ,\*(p+i+1),regs.regs\_R[i]); printf("%016llx:%016llx\n", \*(p+i+32),regs.regs\_F.q[i]); }  $exit(1);$ } } simple\_cpu(2, p); /\*\* Step Execution \*\*/ } /\*\*\*\* END of SimAlpha Verification \*\*\*\*/ 8: sim-safe.c SimAlpha SimAlpha SimpleScalar

SimAlpha

**4.2** クラス **simple chip**

simple\_chip 10 simple chip

print\_evaluation\_result

 $7$ 

## 4 SimAlpha

```
C++ (
    ) SimAlpha
オブジェクト chip のコンストラクタが、7 つのオブジェ
                              instruction
4.1 メイン関数
 SimAlpha 9
                           simple chip
\text{chip} 1
step (
\begin{array}{c} \hline \end{array}while \qquad \qquad \text{step} \qquad 0chip example and the set of \mathbf{c} and \mathbf{c}#include "define.h"
int main(int argc, char **argv){
 if(argc==1) usage();
 char *p = \arg v \left[ \arg c - 1 \right]; /* program name */
 char **opt = argv; /* options *7class simple_chip{
                                              system_config *sc;
                                              evaluation_result *e;
                                              debug *deb;
                                              system_manager *sys;
                                              instruction *p;
                                             public:
                                              memory_system *mem;
                                              architecture_state *as;
                                              simple_chip(char *, char **);
                                              ~simple_chip();
                                              int step();
                                            };
                                            simple_chip::simple_chip(char *prog, char **opt){
                                              sc = new system_config(prog, opt);
                                              e = new evaluation_result;
                                             as = new architecture_state(sc, e);
                                             mem = new memory_system(sc, e);
                                              deb = new debug(as, mem, sc, e);
                                             sys = new system_manager(as, mem, sc, e);
                                             p = new instruction(as, mem, sys, sc, e);
                                            }
                                            simple_chip::~simple_chip(){ /** destructor **/
                                             print_evaluation_result(e, sc, sys);
                                              delete p;
                                              delete sys;
                                              delete deb;
                                              delete mem;
                                              delete as;
                                              delete e;
                                              delete sc;
                                            }
                                              10: simple chip
```

```
simple_chip *chip = new simple_chip(p, opt);
while(chip->step());
delete chip;
```

```
return 0;
```

```
}
```

```
9: SimAlpha (sim.cc)
```
simple\_chip step 11 instruction  $p \hspace{2.5cm} 7$ WriteBack 8 1 SimAlpha Version 1.0

 $Alpha21264[6]$ 

```
int simple_chip::step(){
 p->Fetch(&as->pc); /* pipeline stage 0 */
 p \rightarrowSlot(); /* pipeline stage 1 */p->Rename(); /* pipeline stage 2 */
 p->Issue(); /* pipeline stage 3 */
 p->RegisterRead(); /* pipeline stage 4 */
 p->Execute(&as->pc); /* pipeline stage 5 */
 p->Memory(); /* pipeline stage 6 */
 p->WriteBack();
 /* split a conditional move,see README.txt */
 execute_cmovb(p, as);
 e->retired_inst++;
 house_keeper(sys, sc, e, deb);
 return sys->running;
}
           11: step
8(CMOV)21 0 2execute_cmovb 2
```
 $[6]$ 

The 21264 splits each conditional move instruction into two new instructions only have two register sources. The first instruction places the move value into an internal register together with a 65th bit indicating the move's ultimate success or failure. The second instruction reads the first result (including the 65th bit) together with the old destination register value and produces the final destination register results.

**4.3** 幾つかの重要なクラスの定義

**4.3.1 data t** 

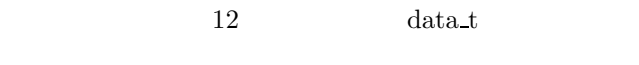

 $data_t$ 

 $\operatorname{st}$  and  $\operatorname{Id}$ 

init

```
class data_t{
  uint64_t value;
 public:
  int cmov;
  uint64_t ld();
 int st(uint64_t);
  int init(uint64_t);
\lambda:
int data t::init(uint64 t d){
  value = d;\text{cmov} = 0;
  return 0;
}
uint64_t data_t::ld(){
 return value;
}
int data_t::st(uint64_t d){
  value = d;
  return 0;
}
      12: data t
```
**4.3.2** アーキテクチャステート

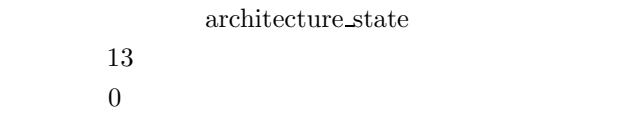

**4.3.3** evaluation result

evaluation\_result

evaluation result

 $14$ 

**4.3.4 system config**

system config

system\_config

```
class architecture_state{
public:
 data_t pc; /* program counter */
 data_t r[32]; /* general purpose regs */
 data_t f[32]; /* floating point regs */
 architecture_state(system_config *,
                    evaluation_result *);
```
};

```
architecture_state::architecture_state(
                    system_config *sc,
                    evaluation_result *e){
 for(int i=0; i<32; i++) r[i].init(0);for(int i=0; i<32; i++) f[i].init(0);char *program_name = sc->program_name;
 FILE *fp;
 if((fp = fopen(program_name, "r")) == NULL) {
   fprintf(stderr, "Bad file name: %s\n",
            program_name);
    exit(1);}
 int i;
 DATA TYPE dat:
 char buf[4096];
 fgets(buf, 4096, fp);
 if(strncmp(buf+3, "SimAlpha", 8)){
   fprintf(stderr,
      "%s: Not a SimAlpha data file.\n",
      program_name);
    exit(1);
 }
 while(!feof(fp)){
   fgets(buf, 4096, fp);
   if(*buf=='/' && *(buf+1)=='0'){
      sscanf(buf+6,"%d %llx\n", &i, &dat);
      if(i==32) pc.init(data);else r[i].init(dat);
   \mathbf{r}if(i==32) break;
 }
  fclose(fp);
}
```
 $13:$ 

```
class evaluation result{
public:
 uint64_t retired_inst;
 int used_memory_block;
 time_t time_begin; /* start time stamp */
 struct timeval tp; /* start time stamp */
 struct timezone tzp; /* start time stamp */
  evaluation_result();
};
```
14: evaluation result

```
5\degree
```
#### 4.4 **instruction**

instruction 8

 $name$ 

 $Re-$ 

```
Rename
class instruction{
 evaluation_result *e;
  architecture_state *as;
 system_manager *sys;
  memory_system *mem;
 INST_TYPE ir; /* 32bit instruction code */
  int Op; /* Opcode field */int RA; \frac{1}{1} /* Ra field of the inst */<br>int RB: \frac{1}{1} /* Rb field of the inst */
              /* Rb field of the inst */int RC; /* Rc field of the inst */
 int ST; /* store inst ? */
 int LD; /* load inst ? */int LA; /* load address inst ? */
 int BR; /* branch inst ? */int Ai; /* Rav is immediate ? */
 int Bi; /* Rbv is immediate ? */
 int Af; /* Rav from floating-reg ? */
 int Bf; \quad /* Rbv from floating-reg ? */<br>int WF: \quad /* Write to the f-reg ? */
              /* Write to the f-reg ? */int WB; /* Writeback reg index */
  data_t Npc; /* Update PC or PC + 4 */
  data_t Imm; /* immediate */
  data_t Adr; /* load & store address */
  data_t Rav; /* Ra */data_t Rbv; /* Rb *data_t Rcv; /* Rc */
 public:
  int Fetch(data_t *);
  int Fetch(data_t *, INST_TYPE);
 int Slot();
 int Rename();
  int Issue();
  int RegisterRead();
  int Execute(data_t *);
  int Memory();
  int WriteBack();
  INST_TYPE get_ir();
  int data_ld(data_t *, data_t *);
  int data_st(data_t *, data_t *);
  instruction(architecture_state *,
            memory_system *,
            system_manager *,
            system_config *,
            evaluation_result *);
};
```
15: instruction

instruction 15

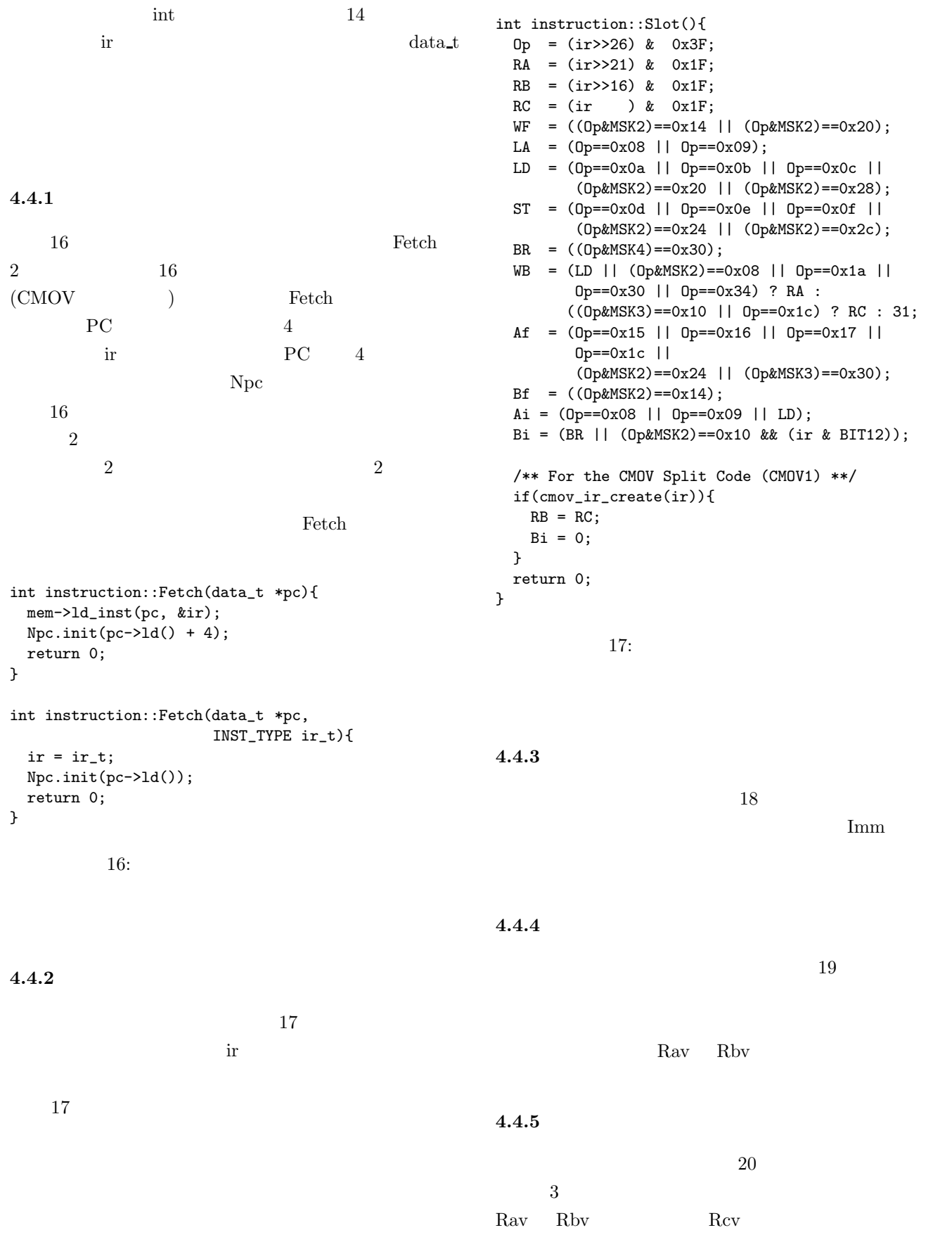

```
int instruction::Issue(){
 DATA_TYPE Lit, D16, D21, tmp, d21e, d16e;
 d21e = ((ir &amp; MASK21) | EXTND21) << 2;d16e = (ir \& MAXK16) | EXTND16;Lit = (ir>>13) & 0xFF;
 D21 = (ir & BIT20) ? d21e : (ir&MASK21)<<2;
 D16 = (ir & BIT15) ? d16e : (ir&MASK16);
 if(0p==0x09) D16 = (D16 \le 16);
 tmp = (LA||LD||ST) ? D16 : (BR) ? D21 : Lit;
 Imm.init(tmp);
 return 0;
}
               18: \blacksquare
```

```
int instruction::RegisterRead(){
 Rav = Ai ? Imm : Af ? as->f[RA] : as->r[RA];
 Rbv = Bi ? Imm : Bf ? as->f[RB] : as->r[RB];
 return 0;
}
```

```
19:
```

```
AdrTpc
```
**4.4.6** メモリアクセスステージ

 $4.4.7$ 

 $21$ Rav 0.000 Rav 0.000 Rav 0.000 Rav 0.000 Rav 0.000 Rav 0.000 Rav 0.000 Rav 0.000 Rav 0.000 Rav 0.000 Rav 0.000 Rav 0.000 Rav 0.000 Rav 0.000 Rav 0.000 Rav 0.000 Rav 0.000 Rav 0.000 Rav 0.000 Rav 0.000 Rav 0.000 Rav 0.000 Ra Rcv int instruction::Memory(){ if(ST) data\_st(&Adr, &Rav); if(LD) data\_ld(&Adr, &Rcv); return 0; }  $21:$ 

int instruction::Execute(data\_t \*Tpc){

ALU(ir, &Rav, &Rbv, &Rcv);

ALU(ir, &Imm, &Rbv, &Adr);

 $Tpc \rightarrow st(Tpc \rightarrow 1d() & 3u11);$ 

int instruction::WriteBack(){

sys->execute\_pal(this);

 $if(0p==0P_PAL)$ {

}

BRU(ir, &Rav, &Rbv, &Npc, Tpc);

 $20:$ 

/\*\*\* Update Rcv \*\*\*/  $if(BR || 0p == 0P_JSR)$ {

/\*\*\* Update Adr \*\*\*/

/\*\*\* Update Tpc \*\*\*/

Rcv=Npc;

else if(!LD){

Adr.init(0); if(LD || ST){

\*Tpc = Npc; if(Op==OP\_JSR){  $*Tpc = Rbv;$ 

}

}

}

 $\mathbf{I}$ if(BR){

}

}

return 0;

 $22$ PAL(Privileged Architecture Library) execute\_pal  $\rm\,Rev$ 

#### **4.5** メモリシステム

```
SimAlpha Version 1.0
                Alpha AXP
       64 SimAlpha Version 1.0
32 32
                                    if(!WF && WB!=31) as->r[WB] = Rcv;
                                    if( WF && WB!=31) as->f[WB] = Rcv;
                                    return 0;
                                   }
                                             22:
```

```
32 0x00000001
          memory system 23
class memory_system{
 evaluation_result *e;
 class main_memory *mm;
 void ld_8byte(data_t *, data_t *);
 void st_8byte(data_t *, data_t *, DATA_TYPE);
public:
 void ld_inst(data_t *, INST_TYPE *);
 void ld_nbyte(int, data_t *, data_t *);
 void st_nbyte(int, data_t *, data_t *);
 ~memory_system();
 memory_system(system_config *,
            evaluation_result *);
};
         23: memory_system
4.5.1 メインメモリの実装
              data_t
328KBclass main_memory{
 evaluation_result *e;
 data_t *block_table[BLOCK_TABLE_SIZE];
 data_t *allocblock(data_t *);
public:
 void ld_8byte(data_t *, data_t *);
 void st_8byte(data_t *, data_t *, DATA_TYPE);
 main_memory(evaluation_result *);
};
         24: main_memory
 24block_table 32 8KB
25block_table NULL
 8ld_8byte 8
        st_8byte
     ld 8byte
                                              allochlock
                                            main_memory::main_memory(evaluation_result *ev){
                                              e = ev:
                                              for(int i=0; i<BLOCK_TABLE_SIZE; i++)
                                               block_table[i]=NULL;
                                            }
                                            data_t *main_memory::allocblock(data_t *a){
                                              data_t *ret=
                                                (data_t *)calloc(BLOCK_SIZE/DATA_T_SIZE,
                                                             sizeof(class data_t));
                                              block_table[MM_TABLE_INDEX(a->ld())]=ret;
                                              if(ret==NULL){
                                               printf("** Error in allocblock.\n");
                                               exit(0);}
                                              e->used_memory_block++;
                                              return ret;
                                            }
                                            void main_memory::ld_8byte(data_t *a, data_t *d){
                                              ADDR_TYPE adr = a->ld() & *7;data_t *ptr = block_table[MM_TABLE_INDEX(adr)];
                                              unsigned int offset =
                                                (adr & BLOCK_MASK)/DATA_T_SIZE;
                                              if(ptr==NULL) ptr=allocblock(a);
                                              *d = * (ptr + offset); /** COPY **/
                                            }
                                            void main_memory::st_8byte(data_t *a, data_t *d,
                                                                  DATA_TYPE msk){
                                              ADDR_TYPE adr = a->ld() & 7;data_t *ptr = block_table[MM_TABLE_INDEX(adr)];
                                              unsigned int offset =
                                               (adr & BLOCK_MASK)/DATA_T_SIZE;
                                              if(ptr==NULL) ptr=allocblock(a);
                                              (ptr + offset)->st(((ptr + offset)->ld() & msk)
                                                             | d->1d();
                                            }
                                                   25: main_memory
                                                  st_8byte
                                            st 8byte(a, d, 0);
                                            064st 8byte(a, d, 0xFFFFFFFF00000000ull);
                                            32 32 32
```
 $8<sub>2</sub>$ 

 $8$ 

```
void memory_system::ld_nbyte(int n,
                              data_t *a, data_t *d){
  if(a->1d()%n!=0)printf("*** ld_nbyte n=%d miss-alignment.\n",
            n);
  ld_8byte(a, d);
  int offset = a - >1d() & 7;
  switch(n){
  case 1: {
    DATA_TYPE data= (d-\frac{1}{d}) \gg (offset * 8)& 0xffllu;
    d->st(data);
    break;
  }
  case 2: {
    DATA_TYPE data= (d-\frac{1}{d}) \gg (offset * 8)& 0xffffllu;
    d->st(data);
    break;
  }
  case 4: {
    DATA_TYPE data= (d-\frac{1}{d}) \gg (offset * 8)& 0xffffffffllu;
    d->st(data);
    break;
  }
  case 8: {
    break;
  }
  default:
    printf("Case %d, Error in load_nbyte\n", n);
    exit(1);}
}
```
 $3$ 

 $8<sub>l</sub>$  $1$   $2$   $4$ 

 $32$ 

**4.6** メモリシステムの実装

```
26: ld_nbyte
```
 $26$ 

st\_nbyte

```
27 27
```
 $1, 2, 4, 8$ 

ld\_nbyte

```
void memory_system::st_nbyte(int n, data_t *a,
                              data_t *d){
  if(a->ld()%n!=0)printf("*** st_nbyte n=%d miss-alignment.\n",
           n);
  int offset = a - >1d() & 7;
  DATA_TYPE mask = 0;
  switch(n){
  case 1: {
    mask = -(0xff1lu \leq offset*8);DATA_TYPE data = (d-\lambda)d() & 0xf1lu)<< offset*8;
    d->st(data);
    break;
  }
  case 2: {
    mask = -(0xffff1lu \leq offset*8);DATA_TYPE data = (d->ld() & 0xffffllu)
                     << offset*8;
    d->st(data);
    break;
  }
  case 4: {
    mask = -(0xffffffffllu << offset*8);DATA_TYPE data = (d->ld() & 0xffffffffllu)
                     << offset*8;
    d->st(data);
    break;
  }
  case 8: {
    mask = 0;break;
  }
  default:
    printf("Case %d, Error in store_nbyte\n",
           n);
    exit(1);}
  st_8byte(a, d, mask);
}
```
 $27:$  st\_nbyte

# 5 SimAlpha

SimAlpha

SimAlpha

[5] oracle IPC

 $CINT2000$ 

#### **5.1 data\_t**

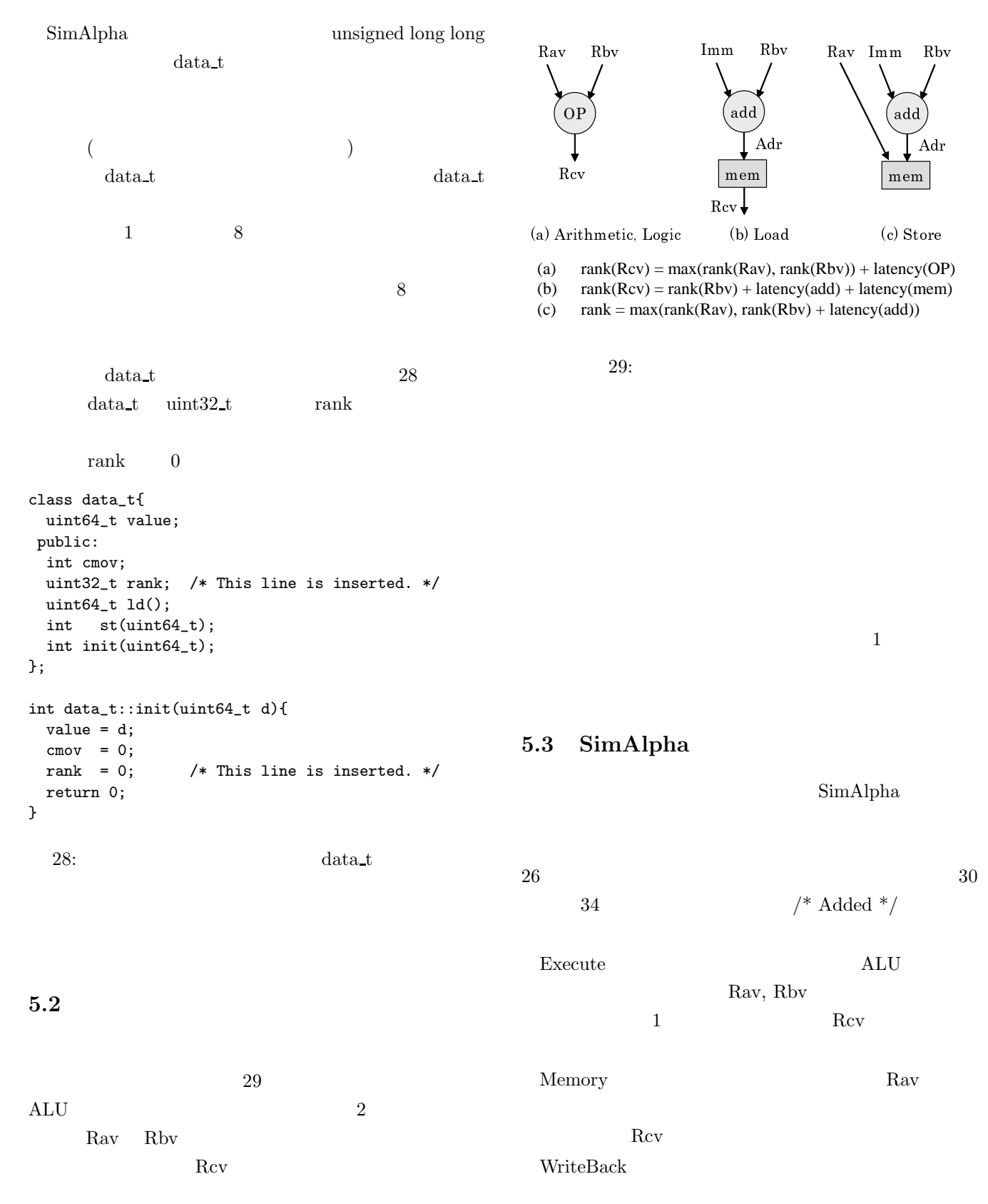

ndextermination and Ravellel Ravellel States and Ravellel States and Ravellel States and Ravellel States and Rav

```
int instruction::Execute(data_t *Tpc){
  /*** Update Rcv ***/
  if(BR \mid \mid \text{Op} == \text{OP} \text{ JSR})Rcv=Npc;
  \mathbf{a}else if(!LD){
    ALU(ir, &Rav, &Rbv, &Rcv);
    Rcv.\text{rank} = (Rav.\text{rank} > Rbv.\text{rank}) ? /* Added */
                Rav.rank : Rbv.rank; /* Added */
    Rcv.rank += 1; /* ALU latency */ /* Added */
  }
  /*** Update Adr ***/
  Adr.init(0);
  if(LD || ST){
    ALU(ir, &Imm, &Rbv, &Adr);
    Adr.rank = (Imm.rank>Rbv.rank) ? /* Added */
                 Imm.rank : Rbv.rank; /* Added */
    Adr.rank += 1; /* ALU latency */ /* Added */
  \mathbf{r}/*** Update Tpc ***/
  *Tpc = Npc;
  if(Op==OP_JSR){
    *Tpc = Rbv;
    Tpc \rightarrow st(Tpc \rightarrow 1d() & 3ul);
  }
  if(BR){
    BRU(ir, &Rav, &Rbv, &Npc, Tpc);
  }
  return 0;
              30: Execute
int instruction::Memory(){
  if(ST){
    Rav.rank = (Adr.rank > Rav.rank) ? /* Added */
                 Adr.rank : Rav.rank; /* Added */
    if(Rav.rank <e->systemcall_rank) /* Added */
        Rav.rank = e->systemcall_rank; /* Added */
    data_st(&Adr, &Rav);
  }
  if(LD){
    data_ld(&Adr, &Rcv);
    Rcv.\text{rank} = (Adr.\text{rank} > Rcv.\text{rank}) ? /* Added */
                 Adr.rank : Rcv.rank; /* Added */
    Rcv.rank += 1; /* Load latency */ /* Added */
  }
  return 0;
}
             31: Memory
                                                            int instruction::WriteBack(){
                                                              }
                                                              }
                                                            }
                                                            }
                                                            };
```

```
if(Op==OP_PAL){
   sys->execute_pal(this);
    e->systemcall_rank = e->max_rank; /* Added */
  if(WB!=31){ /* Added */
   if(e-\text{max\_rank} < Rcv.\text{rank}) /* Added */
      e->max_rank = Rcv.rank; /* Added */if(Rcv.rank < e->systemcall_rank) /* Added */
      Rcv.rank = e->systemcall_rank; /* Added */
  if(!WF && WB!=31) as \rightarrow r[WB] = Rcv;
  if( WF && WB!=31) as->f[WB] = Rcv;
 return 0;
          32: WriteBack
void main_memory::st_8byte(data_t *a, data_t *d,
                         DATA_TYPE msk){
  ADDR_TYPE adr = a->ld() & *7;data_t *ptr = block_table[MM_TABLE_INDEX(adr)];
  unsigned int offset =
    (adr & BLOCK_MASK)/DATA_T_SIZE;
  if(ptr==NULL) ptr=allocblock(a);
  (ptr + offset)->st(((ptr + offset)->ld() & msk)
                    | d->1d();
  if(msk==0) /* Added */
   (ptr+offset)->rank = d->rank; /* Added */
  else if((ptr+offset)->rank < d->rank) /* Added */
   (\text{ptr+offset})->rank = d->rank; /* Added */
           33: st_8byte
```

```
class evaluation_result{
public:
 uint64_t retired_inst;
 int used_memory_block;
 time_t time_begin;
 struct timeval tp;
 struct timezone tzp;
 evaluation_result();
 int max_rank; \frac{1}{1 + \text{ added } * }int systemcall_rank; /* Added */
```
34: evaluation\_result

## $\begin{minipage}{0.9\linewidth} 3: & $\mathop{\rm SimAlpha}$ \end{minipage}$

[1] Standard Performance Evaluation Corporation.

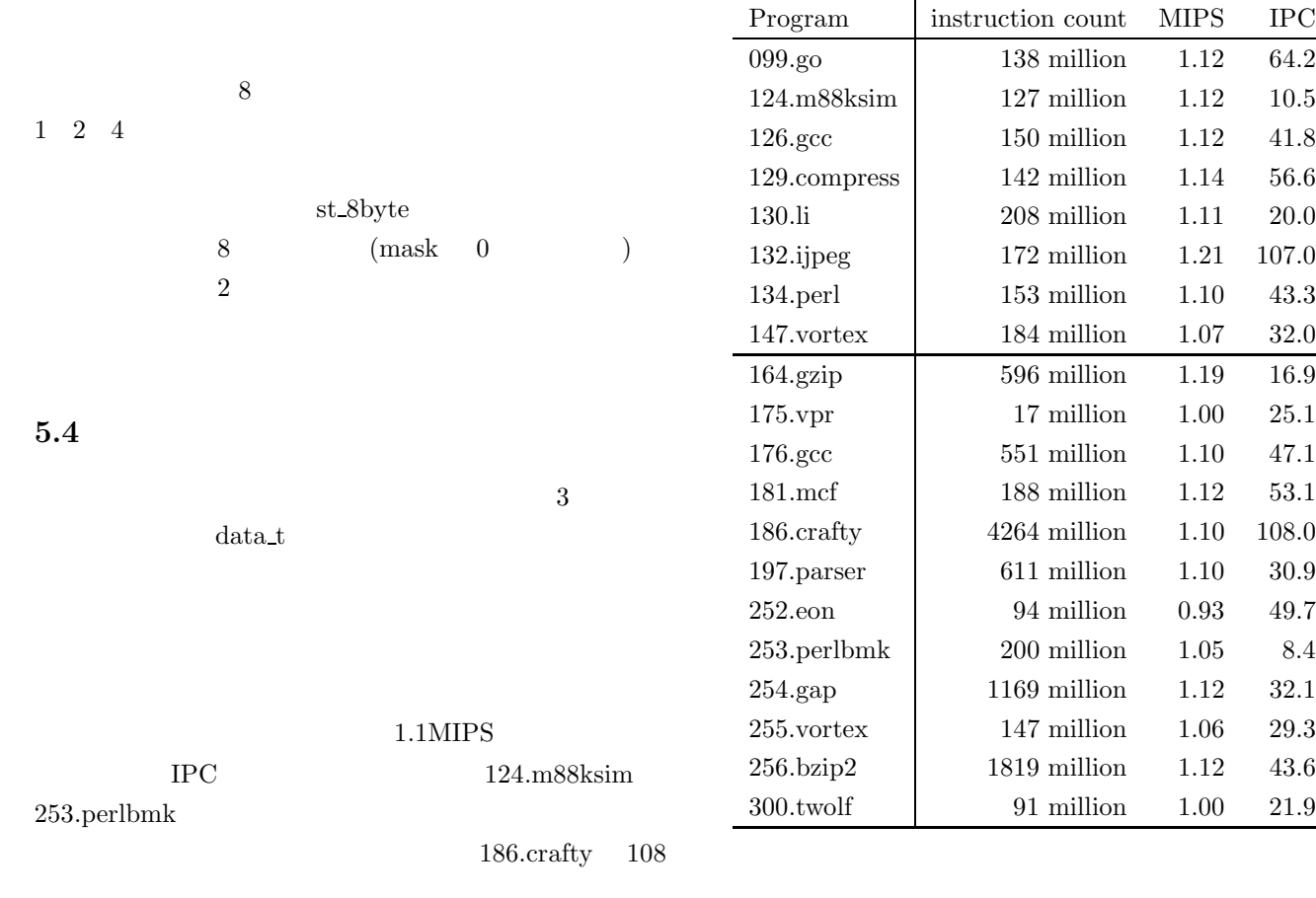

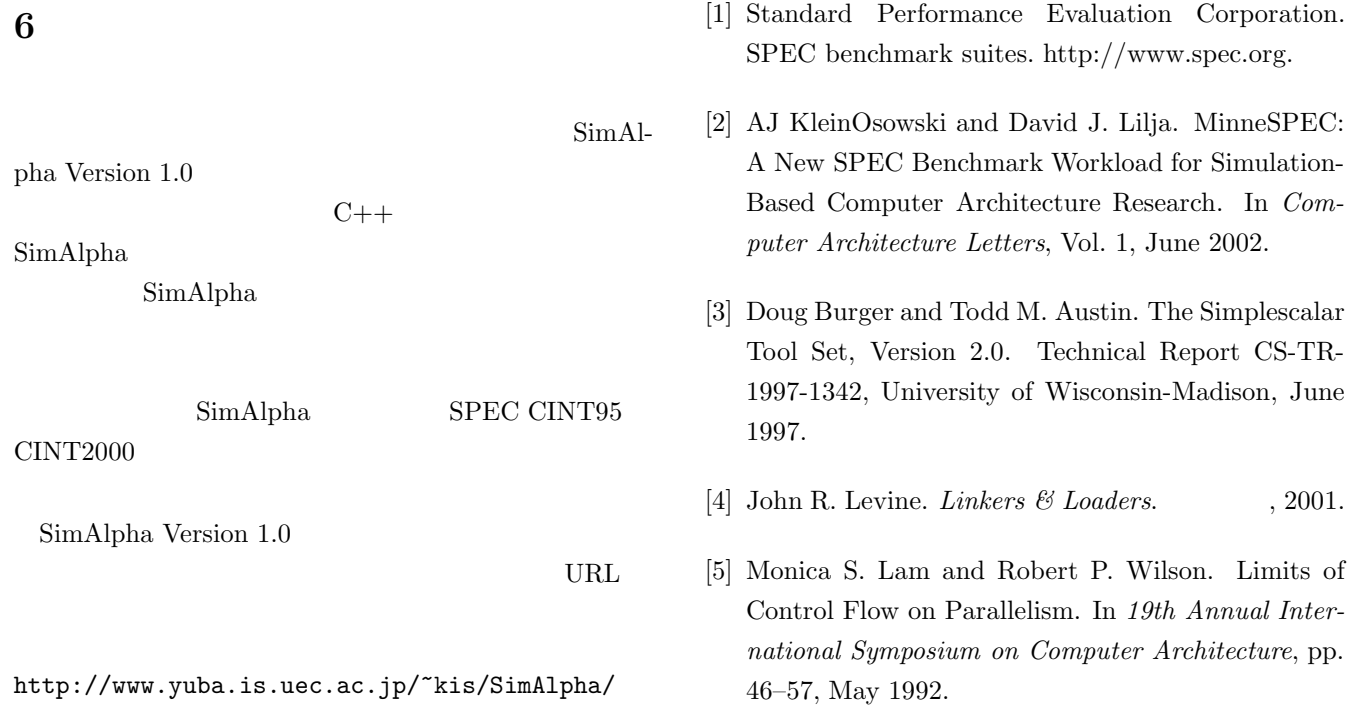

- [6] R. E. Kessler. The Alpha 21264 Microprocessor. *IEEE Micro*, Vol. 19, No. 2, pp. 25–36, March 1999.
- [7] Shubhendu S. Mukherjee, Sarita V. Adve, Todd Austin, Joel Emer, and Peter S. Magnusson. Performance Simulation Tools. *IEEE Computer*, Vol. 35, No. 2, pp. 38–39, February 2002.